## **ENGLISH**

## **LIVINGSTONE II**

Three years after the first expedition in search of Dr. Livingstone. Henry Morton Stanley has regained his strength ans is following a new lead in his quest for the famous explorer. This time, everything points to Livingstone's being held prisoner in the village of Ujiji some 750 miles from the Zambeze plains.

#### **THE GAME FIRST LOAD**

A long and difficult mission awaits us. We will traverse the arid savannah which is full of danger (lions, ostriches, fatal traps, etc.) We'll scale Kruman Pit where no one has ever dared to go. (Beware of the weapon-stealing monkeys and the old one-armed octous). Don't forget to pick up the tablets of the Goddess Dana for they are the only means of discovering the key to leaving the sacred Ujiii Temple.

#### **SECOND LOAD**

Lost in the old Karul mine tunnels, you must elude every danger that awaits you, and find the exit that leads to the Zambeze River. There, you will have to demonstrate your ability to fight the strong currents by jumping from back to back of the hippopotami. That done, you will find yourself at the foot of the great water fall, near the most dangerous swamps in Africa, home of enormous pythons and crocodiles. Don't let your strength fail you now; the end of your adventure is drawing near. In the village of the Ujiji, avoid the feared gorillas and take the offerings for the chief witch doctor...

#### **THE WEAPONS**

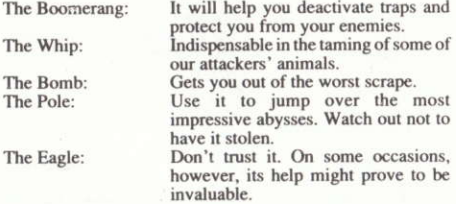

#### **DOUBLE LOAD**

This game has two independent loads one on each side of the tape. To play the second load you must first discover the access code which you will find in the first load. The Spectrum version has two loads on each side. The first is for the Spectrum 48K, 128 and +2A. The second is for the Spectrum 128+2B, +2C and +3.

© OPERA SOFT S.A.: Copy, transmission or lending of this program are strictly forbidden without written authorization by OPERA SOFT S.A.

#### **JOYSTICK OR KEYBOARD INSTRUCTIONS**

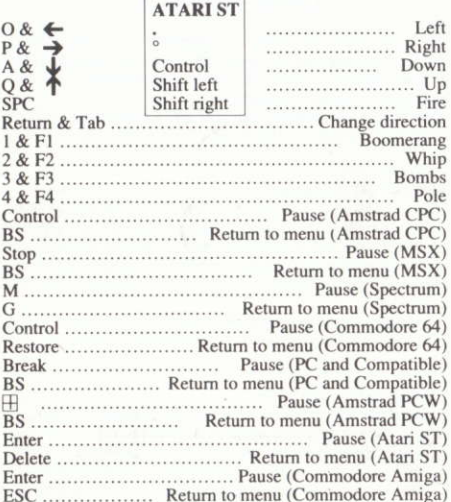

### **INSTRUCTIONS FOR LOADING THE PROGRAM**

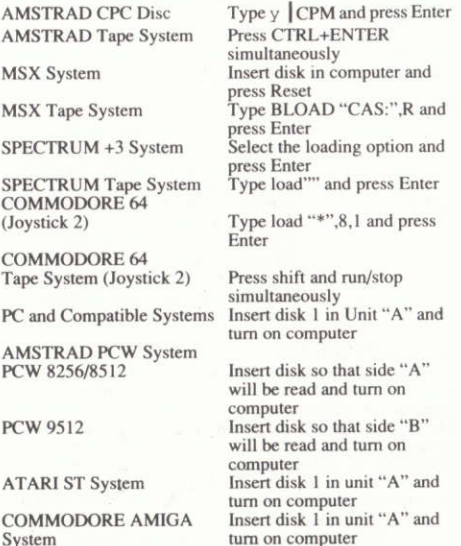

# **FRANCAISE LIVINGSTONE II**

Trois ans après sa première expédition à la recherche du docteur Livingstone, et après un repos bien mérité. Henri Morton Stanley a décidé de suivre une nouvelle piste pour retrouver le fameux explorateur.

Cette fois, tout semblait indiquer que Livingstone avait été fait prisonnier par les Ujiji, à quelques 750 miles du Zambèse.

#### **LE JEU**

## PREMIERE CHARGE

Une mission longue et difficile t'attend: il te faudra traverser la savane aride qui recèle de multiples périls (lions, autruches, pièges mortels, etc.), descendre dans le puits de Kruman, que personne auparavant n'avait osé affronter (prends garde aux singes voleurs d'armes et à la vieille pleuvre à un seul tentacule).

N'oublie pas de t'emparer des tablettes de la déesse Dana. Elles seules te permettront de t'échapper du Temple sacré des Ujiji.

#### **DEUXIEME CHARGE**

Perdu dans les anciennes galeries de la mine de Karul, tu devras affronter tous les périls qui te guettent avant de trouver la sortie qui débouche sur le fleuve Zambèse. Une fois parvenu au fleuve, tu devras faire preuve d'habilité en sautant de dos d'hippopotame en dos d'hippopotame pour remonter le courant tumultueux. Si tu y parviens, tu arriveras au bas de la grande cataracte, qui se trouve près du marais le plus dangereux d'Afrique, avec ses gigantesques pythons, ses crocodiles, etc.

Ce n'est pas le moment de faiblir, tu arrives au terme de ton aventure. Dans le village des Ujiji, évite les gorilles redoutables et empare-toi des offrandes du chef-sorcier.

### **LES ARMES**

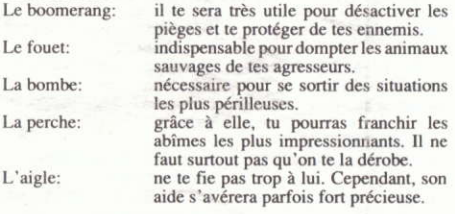

#### **DOUBLE CHARGE**

Ce jeu comporte deux charges indépendantes - une sur chaque face de la cassette. Pour jouer avec la seconde charge, tu dois découvrir le code d'accès, qui se trouve sur la première face. La version Spectrum comporte deux charges par face. La première est adaptée aux Spectrum de 48K 128 et +2A. La deuxième est adaptée aux Spectrum de 128+2B, +2C et +3.

© OPERA SOFT, S.A.: toute reproduction, copie ou prêt de ce programme, effectué sans l'autorisation écrite préalable d'OPERA SOFT, S.A., est strictement interdite.

#### **COMMANDES: MANETTE OU TOUCHES**

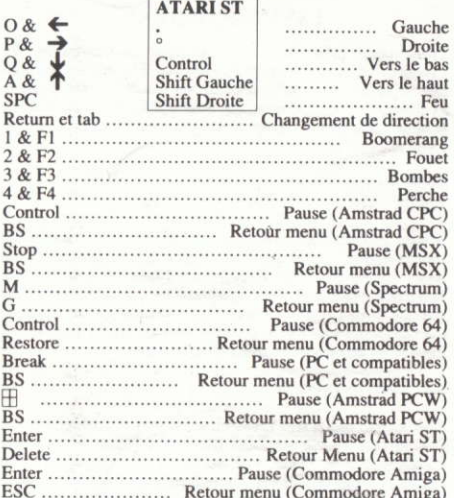

## **INSTRUCTIONS POUR CHARGER LE PROGRAMME**

Š  $\epsilon$ 

p

À

p

P

A

 $\epsilon$ 

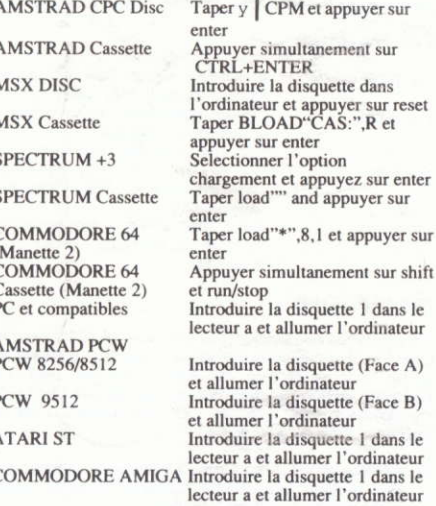

Nachdem drei Jahre nach der ersten Suchaktion nach Dr Livingstone vergangen waren und sich Henry Morton Stanley erholt hatte, beschloss dieser eine neue Spur zu verfolgen, um den berühmten Entdeckungsreisenden ausfindig zu machen. Alles sprach diesmal dafür, dass Livingstone im Dorf der Ujiji, das sich ungefähr 750 Meilen von der Zambeze-Ebene entfernt befand, gefangengehalten wurde.

### **DAS SPIEL**

### **ERSTES LADEN**

Eine schwierige und langwierige Aufgabe steht vor uns. Wir müssen die trockene Savanne durchqueren, wo es von unzäshligen Gefahren wimmelt, wie zum Beispiel: Löwen. Strausse, tödliche Fallen, usw. Dann erwartet uns der Schacht von Kruman, in den niemand vorher es gewagt hatte hineinzugehen. Achte auf die Waffen stehlenden Affen und den einarmigen Kraken! Vergiss aber nicht die Tafeln der Göttin Dana! Sie allein enthalten die Lösung, wie man den heiligen Tempel der Ujiji verlassen kann.

### **ZWEITES LADEN**

Verloren in den verlassenen Stollen des Bergwerks von Kärul, wirst du dich über alle drohenden Gefahren hinwegsetzen und den Ausgang zum Zambeze-Fluss finden müssen. Von diesem Punkt aus führt dich deïn Ziel flussaufwärts gegen den starken Strom. Deine Gelenkigkeit wird hier auf die Probe gestellt, weil du auf die Rücken der Flusspferde springen sollst, die dich bis zum grossen Wasserfall führen werden, in dessen Nähe sich der gefährlichste Sumpf Afrikas befindet, denn er beherbergt riesige Pythonschlangen, Krokodile? usw. Verlier nun bloss nicht den Mut! Das Ende dieses Abenteuers im Dorf der Ujiji ist nahe. Vermeide die schrecklichen Gorillas! Nimm die Gaben für den Medizinmann mit! ...

## **DIE WAFFEN**

- Der Bumerang: Er wird dir sehr nützlich sein, um Fallen zu entschärfen und dich vor deinen Feinden zu schützen. Die Peitsche:
- Unerlässlich zur Besänftigung einiger Angreifer.
- Die Bombe: Unverzichtbar, um dir aus der Patsche zu Sprungstange: helfen.
- Die Damit wirst due die tiefsten Abgründe überspringen können. Achte darauf, dass sie dir nicht gestohlen wird!
- Der Adler: Vertraue nicht allzu sehr auf ihn! Aber seine Hilfe kann manchmal wertvoll sein.

#### **DOPPELTES LADEN**

Diesses Spiel hat einen getrennten Ladevorgang je Bandseite. Um das zweite Laden zu spielen, musst du den Zugriffscode entdecken, den du beim ersten Laden finden wirst. Die Spectrum-Version verfügt über zwei Ladevorgänge pro Bandseite. Das erste Laden ist für Spectrum mit 48K. 128 und +2A. Das zweite Laden ist für Spectrum mit 128+2B, +2C  $und + 3$ 

© OPERA SOFT, A.G.: Die Vervielfältigung, die Uebertragung und der Verleih dieses Programms ist ohne ausdrückliche schriftliche Zustimmung von OPERA SOFT A.G. untersagt.

## **BEWEGUNG MIT JOYSTICK ODER TASTATUR**

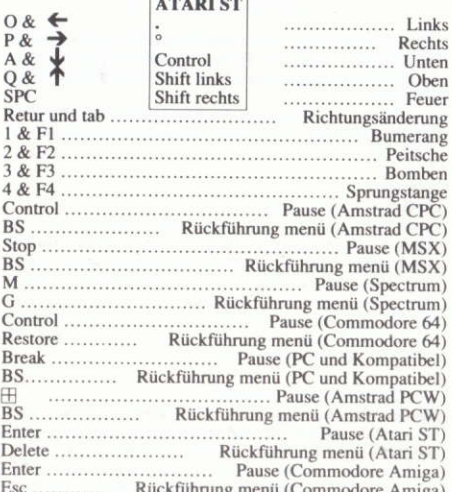

## ANWEISUNGEN ZUM LADEN DES PROGRAMMS

 $\mathbf{I}$ 

 $\overline{1}$ 

I

I

Ï

 $\overline{(\ }$ 

Ï

F

Ï

 $\mathbf I$ 

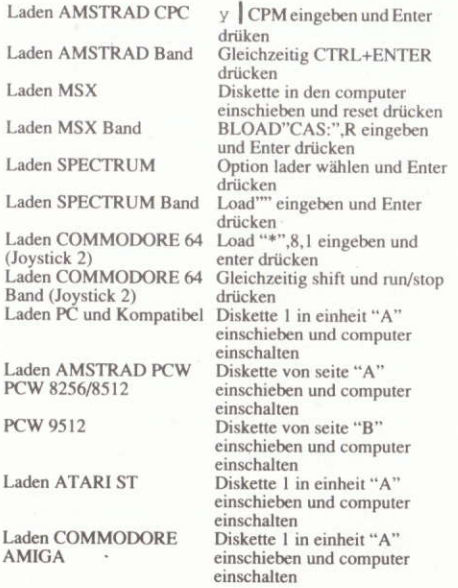

## **ITALIANO**

## **LIVINGSTONE II**

Tre anni dopo della prima spedizione in cerca del dottor Livingstone, e dopo aver recuperato le forze, Henry Morton Stanley decise di seguire una nuova pista per trovare il famoso esploratore.

Questa volta tutto indicava che Livingstone era prigioniero nel villaggio degli Ujiji a circa 750 miglia dalla pianura dello Zambesi.

### **IL GIOCO** PRIMO PROGRAMMA

Ci aspetta una lunga e difficile missione, attraversare l'àrida savana zeppa di molteplici pericoli (leoni, struzzi, tràppole mortali, ecc...). Scalare il pozzo di Kruman nel quale nessuno avea osato penetrare (attenzione alle scimmie ladre d'armi ed al vecchio pòlipo con un braccio solo).

Non dimenticarti di raccogliere le tavolette della Dea Dana, poiché sono l'unica forma di conoscere la chiave per poter uscire dal Sacro Tempio degli Ujiji.

#### **SECONDO PROGRAMMA**

Perso nelle vecchie gallerie della miniera di Kárul, dovrai evitare tutti i pericoli che stanno in agguato e trovare l'uscita che comunica con il fiume Zambesi dove dovrai dimostrare la tua abilità nel risalire la forte corrente dell'acqua saltando sulla groppa degli ippopotami che ti lasceranno al piedi della gran cateratta, molto vicino al pantano più pericoloso dell'Africa, popolato da enormi serpenti pitoni, coccodrilli, ecc...

Non scoraggiarti adesso, la fine della tua avventura è vicina, nel villaggio degli Ujiji, evita i temibili gorilla e raccogli le offerte per il capo stregone...

#### **LE ARMI**

- Il Boomerang: ti sarà grande utilità per disinnescare le trappole e proteggerti dai nemici.
- indispensabile per domare gli animi di alcuni La Frusta: del nostri attaccanti.
- La Bomba: imprescindibile per uscire dai peggiori imbrogli.
- La Pertica: con questa salterai gli abissi più impressionanti. Fai molta attenzione che non te la rubino.
- L'aquila: non fidarti molto di leik, ma in qualche occasione il suo aiuto può essere inestimable.

#### **DOPPIO PROGRAMMA**

Questo giòco ha due programmi indipendenti uno in ciascun lato del nastro. Per giocare il secondo programma, dovrai scoprire il codice d'entrata che troverai nel primo programma. La versione spectrum ha due programmi in ogni lato. La prima è per gli Spectrum da 48K, 128 e +2A. La seconda è per gli Spectrum de 128+2B, +2C e +3.

© OPERA SOFT, S.A.: è assolutamente proibita la riproduzione, trasmissione o prestito di questo programma senza la espressa autorizzazione scritta di OPERA SOFT, S.A.

## **MOVIMENTO CON JOYSTICK O TASTI**

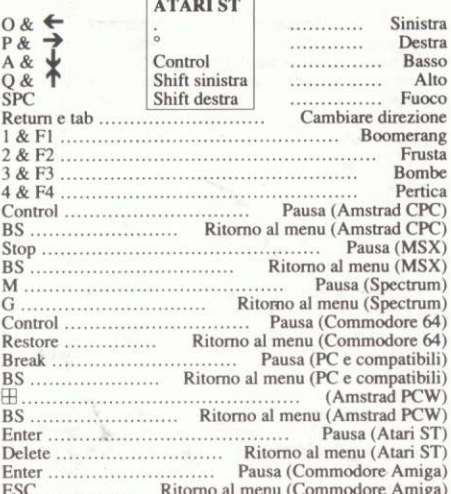

#### **ISTRUZIONI PER CARICARE IL PROGRAMMA**

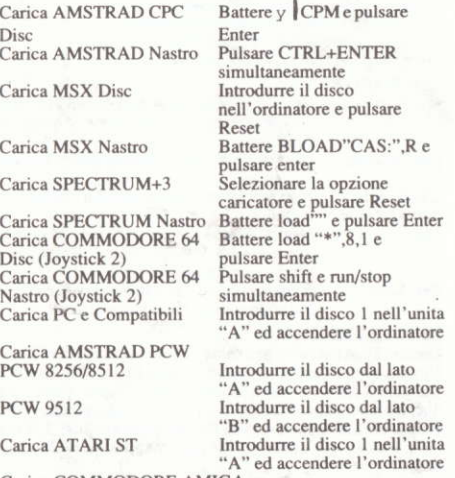

Carica COMMODORE AMIGA

Introdurre il disco 1 nell'unita "A" ed accendere l'ordinatore